# WebArchive Class Reference

**Cocoa > User Experience**

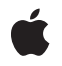

**2009-04-08**

#### á

Apple Inc. © 2009 Apple Inc. All rights reserved.

No part of this publication may be reproduced, stored in a retrieval system, or transmitted, in any form or by any means, mechanical, electronic, photocopying, recording, or otherwise, without prior written permission of Apple Inc., with the following exceptions: Any person is hereby authorized to store documentation on a single computer for personal use only and to print copies of documentation for personal use provided that the documentation contains Apple's copyright notice.

The Apple logo is a trademark of Apple Inc.

Use of the "keyboard" Apple logo (Option-Shift-K) for commercial purposes without the prior written consent of Apple may constitute trademark infringement and unfair competition in violation of federal and state laws.

No licenses, express or implied, are granted with respect to any of the technology described in this document. Apple retains all intellectual property rights associated with the technology described in this document. This document is intended to assist application developers to develop applications only for Apple-labeled computers.

Every effort has been made to ensure that the information in this document is accurate. Apple is not responsible for typographical errors.

Apple Inc. 1 Infinite Loop Cupertino, CA 95014 408-996-1010

Apple, the Apple logo, Cocoa, Mac, Mac OS, and Objective-C are trademarks of Apple Inc., registered in the United States and other countries.

Simultaneously published in the United States and Canada.

**Even though Apple has reviewed this document, APPLE MAKESNOWARRANTYOR REPRESENTATION,** EITHER EXPRESS OR IMPLIED, WITH RESPECT TO<br>THIS DOCUMENT, ITS QUALITY, ACCURACY,<br>MERCHANTABILITY, OR FITNESS FOR A PARTICULAR **PURPOSE. AS A RESULT, THIS DOCUMENT IS PROVIDED "AS IS," AND YOU, THE READER, ARE ASSUMING THE ENTIRE RISK AS TO ITS QUALITY AND ACCURACY.**

**IN NO EVENT WILL APPLE BE LIABLE FOR DIRECT, INDIRECT, SPECIAL, INCIDENTAL, OR CONSEQUENTIALDAMAGES RESULTINGFROM ANY** **DEFECT OR INACCURACY IN THIS DOCUMENT, even if advised of the possibility of such damages.**

**THE WARRANTY AND REMEDIES SET FORTH ABOVE ARE EXCLUSIVE AND IN LIEU OF ALL OTHERS, ORAL OR WRITTEN, EXPRESS OR IMPLIED. No Apple dealer, agent, or employee is authorized to make any modification, extension, or addition to this warranty.**

**Some states do not allow the exclusion orlimitation of implied warranties or liability for incidental or consequential damages, so the above limitation or** exclusion may not apply to you. This warranty gives<br>you specific legal rights, and you may also have<br>other rights which vary from state to state.

# **Contents**

### **[WebArchive](#page-4-0) Class Reference 5**

[Overview](#page-4-1) 5 [Tasks](#page-4-2) 5 [Initializing](#page-4-3) 5 Getting [Attributes](#page-4-4) 5 Instance [Methods](#page-5-0) 6 [data](#page-5-1) 6 [initWithData:](#page-5-2) 6 [initWithMainResource:subresources:subframeArchives:](#page-5-3) 6 [mainResource](#page-6-0) 7 [subframeArchives](#page-6-1) 7 [subresources](#page-6-2) 7 [Constants](#page-7-0) 8 [WebArchivePboardType](#page-7-1) 8

**[Document](#page-8-0) Revision History 9**

**[Index](#page-10-0) 11**

**CONTENTS**

# <span id="page-4-0"></span>WebArchive Class Reference

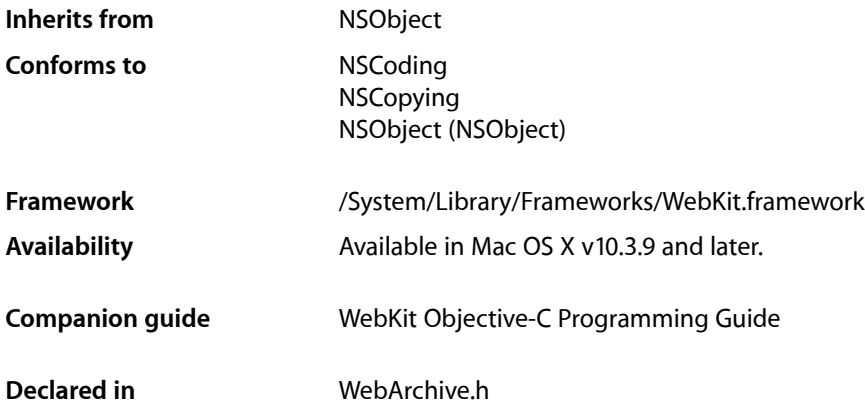

## <span id="page-4-1"></span>**Overview**

A WebArchive object represents a webpage that can be archived—for example, archived on disk or on the pasteboard. A WebArchive object contains the main resource, as well as the subresources and subframes of the main resource. The main resource can be an entire webpage, a portion of a webpage, or some other kind of data such as an image. Use this class to archive webpages, or place a portion of a webpage on the pasteboard, or to represent rich web content in any application.

# <span id="page-4-3"></span><span id="page-4-2"></span>Tasks

## **Initializing**

<span id="page-4-4"></span>[– initWithMainResource:subresources:subframeArchives:](#page-5-3) (page 6)

Initializes the receiver with a resource and optional subresources and subframe archives..

```
– initWithData: (page 6)
Initializes and returns the receiver, specifying the initial content data.
```
## **Getting Attributes**

[– mainResource](#page-6-0) (page 7)

Returns the receiver's main resource.

[– subresources](#page-6-2) (page 7) Returns the receiver's subresources, or nil if there are none.

- [subframeArchives](#page-6-1) (page 7)
	- Returns archives representing the receiver's subresources or nillif there are none.
- [data](#page-5-1) (page 6)
	- Returns the data representation of the receiver.

## <span id="page-5-0"></span>Instance Methods

### <span id="page-5-1"></span>**data**

Returns the data representation of the receiver.

- (NSData \*)**data**

#### **Discussion**

The data returned can be used to save the web archive to a file, to put it on the pasteboard using the [WebArchivePboardType](#page-7-2) (page 8) type, or used to initialize another web archive using the [initWithData:](#page-5-2) (page 6) method.

#### **Availability**

Available in Mac OS X v10.3.9 and later.

## **Declared In**

<span id="page-5-2"></span>WebArchive.h

## **initWithData:**

Initializes and returns the receiver, specifying the initial content data.

```
- (id)initWithData:(NSData *)data
```
#### **Discussion**

Use the [data](#page-5-1) (page 6) method to get the receiver's data.

#### **Availability**

Available in Mac OS X v10.3.9 and later.

#### <span id="page-5-3"></span>**Declared In** WebArchive.h

### **initWithMainResource:subresources:subframeArchives:**

Initializes the receiver with a resource and optional subresources and subframe archives..

- (id)**initWithMainResource:**(WebResource \*)*mainResource* **subresources:**(NSArray \*)*subresources* **subframeArchives:**(NSArray \*)*subframeArchives*

#### **Discussion**

This method initializes and returns the receiver by setting the main resource to *mainResource*, and setting the subresources and subframe archives if supplied. The *subresources* argument should be an array of WebResource objects or nil if none are specified. The *subframeArchives* should be and array of WebArchive objects used by the subframes or  $ni$  if none are specified.

#### **Availability**

Available in Mac OS X v10.3.9 and later.

**Declared In** WebArchive.h

#### <span id="page-6-0"></span>**mainResource**

Returns the receiver's main resource.

- (WebResource \*)**mainResource**

**Availability** Available in Mac OS X v10.3.9 and later.

<span id="page-6-1"></span>**Declared In** WebArchive.h

## **subframeArchives**

Returns archives representing the receiver's subresources or nil if there are none.

- (NSArray \*)**subframeArchives**

**Availability** Available in Mac OS X v10.3.9 and later.

**See Also** [– subresources](#page-6-2) (page 7)

<span id="page-6-2"></span>**Declared In** WebArchive.h

#### **subresources**

Returns the receiver's subresources, or nil if there are none.

- (NSArray \*)**subresources**

#### **Availability**

Available in Mac OS X v10.3.9 and later.

**See Also** [– subframeArchives](#page-6-1) (page 7) **Declared In** WebArchive.h

## <span id="page-7-0"></span>**Constants**

## <span id="page-7-1"></span>**WebArchivePboardType**

The pasteboard type for this class.

<span id="page-7-2"></span>extern NSString \*WebArchivePboardType;

#### **Constants**

WebArchivePboardType

The pasteboard type constant used when adding or accessing a WebArchive on the pasteboard.

Available in Mac OS X v10.3 and later.

Declared in WebArchive.h.

# <span id="page-8-0"></span>Document Revision History

This table describes the changes to *WebArchive Class Reference*.

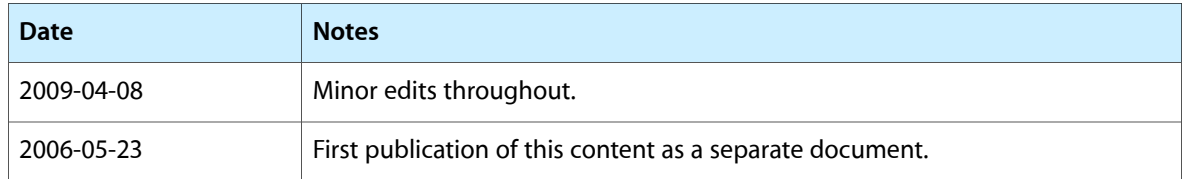

#### **REVISION HISTORY**

Document Revision History

# Index

## <span id="page-10-0"></span>D

data instance method [6](#page-5-1)

I

initWithData: instance method [6](#page-5-2) initWithMainResource:subresources: subframeArchives: instance method [6](#page-5-3)

M

mainResource instance method [7](#page-6-0)

## S

subframeArchives instance method [7](#page-6-1) subresources instance method [7](#page-6-2)

### W

WebArchivePboardType [8](#page-7-1) WebArchivePboardType constant [8](#page-7-2)